## uc3m Universidad Carlos III de Madrid

Vicerrectorado de Estudios Apoyo a la docencia y gestión del grado

## COURSE: Intermediate knowledge of Spreadsheets

DEGREE: Bachelor in Film, Television and Media Studies TERM: 2  $YEAR: 2$  TERM: 2

YEAR: 2

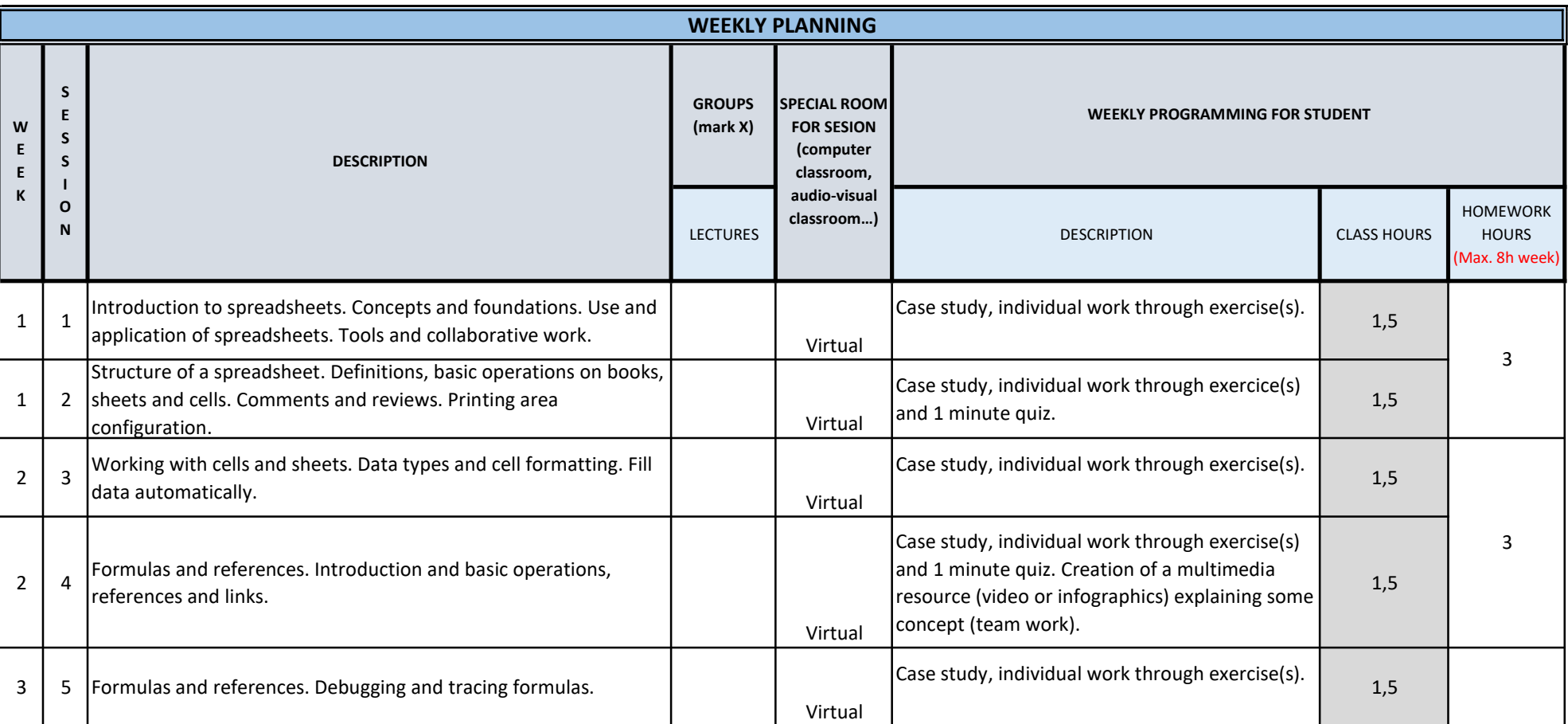

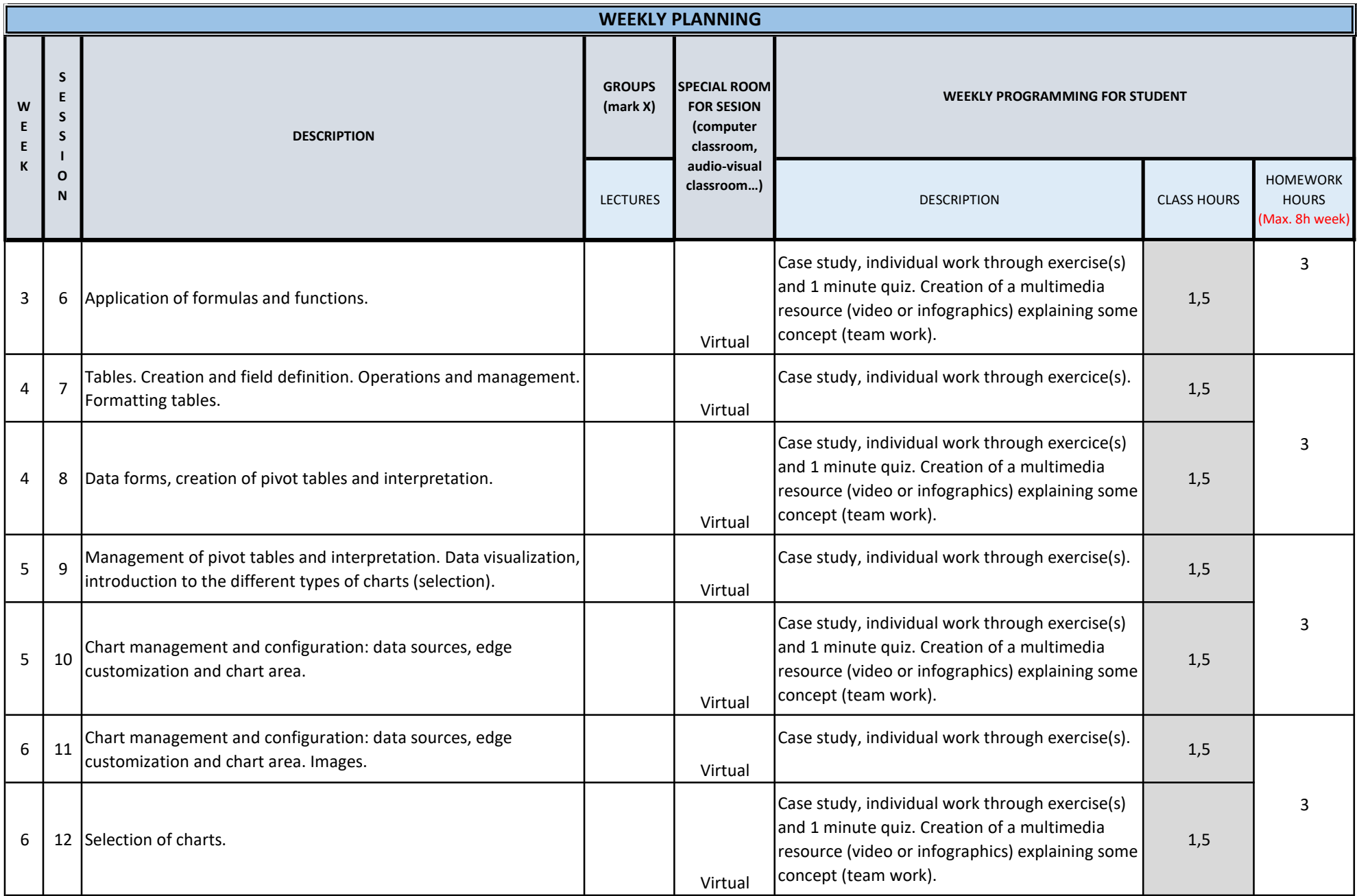

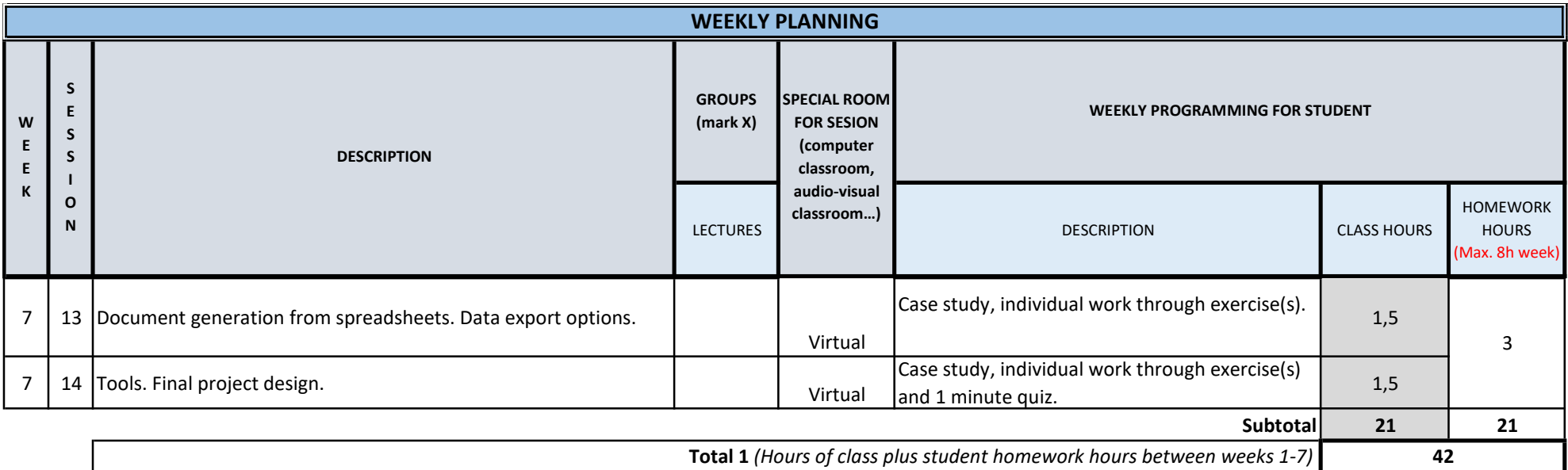

TOTAL (*Maximum 75 hours*) **42**